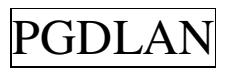

**Post Graduate Diploma in Library Automation and Networking** 

**Assignments For January 2014 and July 2014 Sessions** 

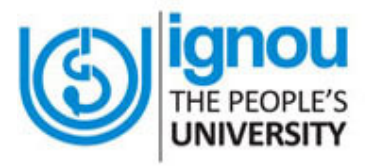

**Faculty of Library and Information Science School of Social Sciences Indira Gandhi National Open University Maidan Garhi New Delhi-110068** 

# **DATES FOR SUBMISSION OF ASSIGNMENTS**

**FOR JANUARY SESSION 30th September 2014** 

**FOR JULY SESSION** 31<sup>st</sup> March 2015

# **WHERE TO SUBMIT THE ASSIGNMENTS**

**Kindly submit your assignments at the concerned Study Centre/TLC within the due dates as mentioned above** 

## **CONTENTS**

# **Page No.**

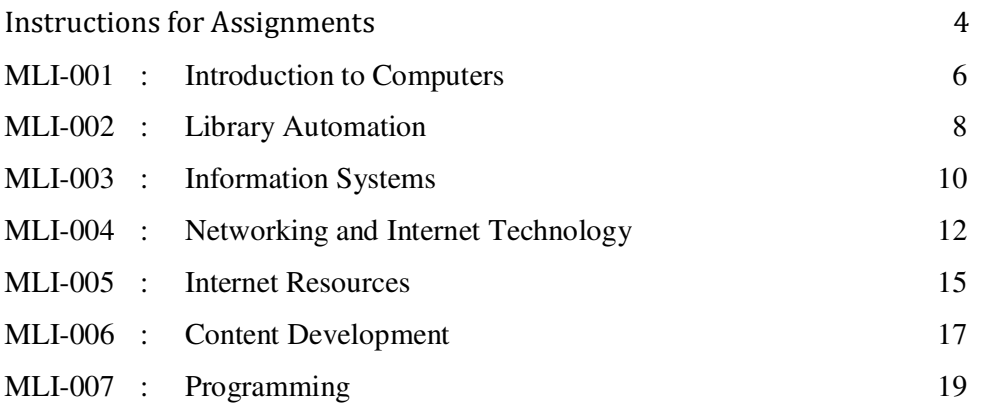

 $Part - A : C++$ 

Part – B : Visual Basic

Part – C : Java

#### **INSTRUCTIONS FOR ASSIGNMENTS**

As a part of PGDLAN Programme, each candidate has to do two Tutor Marked Assignments (TMAs), in all the seven courses except course MLIP – 008: Project. These TMAs comprise theoretical as well as practical assignments.

Assignments carry 20% weightage in the continuous evaluation process of a course. The termend examinations carry 80% weightage.

The assignments will be evaluated by the Counsellors at the TLCs and the respective weightage of marks will be added to their percentage of marks obtained at the term-end examination. Each candidate will have to complete assignments in order to appear in the termend examination. Candidates are, therefore, advised to take assignments seriously and submit them in time.

#### **INSTRUCTIONS FOR TUTOR MARKED ASSIGNMENTS**

- *1) The validity of the assignment is ONE YEAR. Those who take admission in January session have to attempt the assignments of January session only. If they fail to submit their assignments before the due date of the particular session, they are supposed to attempt the fresh set of assignments of subsequent January session (e.g. if a student of January 2013 session fails to submit his/her assignments till 30th September 2013, he/she will have to attempt the fresh assignments of January 2014 session). Similarly, those who take admission in July session have to attempt the assignments of July session only. If they fail to submit their assignments before the due date of the particular session, they are supposed to attempt the fresh set of assignments of subsequent July session (e.g. if a student of July 2013 session fails to submit his/her assignments till 31st March 2014, he/she will have to attempt the fresh assignments of July 2015session).*
- 2) Write your Enrolment Number, Name, Full Address and Date of Despatch at the top righthand corner of the first page of your answer sheet.
- 3) Write the Programme Title, Course Title, Assignment Number, Code and Place of the Study Centre (TLC) on the left-hand corner of the first page of your answer sheet.

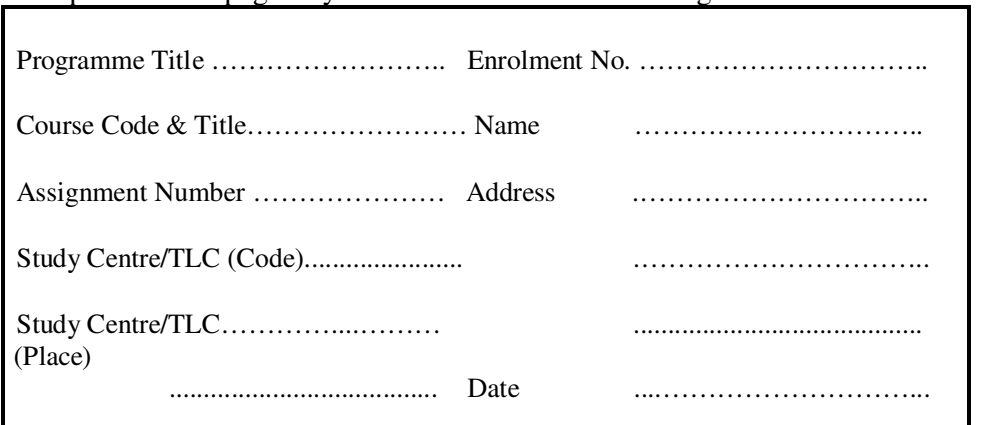

The top of the first page of your answer sheet for each assignment should be as follows:

**Note**: Candidates are required to follow this format strictly otherwise the assignments will not be evaluated.

- 4) Your answer sheet should be complete in all respects. Make sure that you have answered all the questions in assignments before you submit them. Incomplete answer sheets will lead to poor marks.
- 5) As far as possible students are advised to give the relevant points from the course material and elaborate their answers and explanations in their own language instead of reproducing the language of the course materials.
- 6) You are advised not to copy from the study material while attempting the assignments. In case **it is found that the assignments have been copied from study material, you will be awarded zero marks**.
- 7) Avoid copying from the answer sheets of other students. If copying is noticed, the assignments of such students will be rejected.
- 8) Use only foolscap size paper for your answers, ordinary writing paper, neither too thick nor too thin, will do.
- 9) Leave 3" margin on the left and at least 4 lines in between each answer in an assignment. This will enable your Counsellor to write useful comments in appropriate places. Write question number for each answer.
- 10) The Coordinator of your Study Centre/TLC will return the evaluated assignments to you. This will also include a copy of assessment sheet containing global comments of the evaluator on your performance in the assignments. This will enable you to improve in your future assignments as well as in the term-end examinations.
- 11) The Tutor Marked Assignments should be sent to the Coordinator / Programme In-charge of the Study Centre/TLC allotted to you.

## **PRACTICAL ASSIGNMENTS**

Assignment No. 2 of each course (TMA – P), which is for practical, is to be carried out at Study Centres/ TLCs. These have to be submitted/shown to the concerned counsellors.

## **MLI-001: Introduction to Computers TMA-Theory**

Blocks: 1 to 3 Units: 1 to 9

Coverage: Course Code: MLI- 001 Course: Introduction to Computers Assignment Code: AST/TMA-T/Jan. &Jul.2014

Total Marks: 50

- I) Answer *any two* of the following questions in *not more than 1000 words each*.
	- 1) Explain the roles of the different components of a computer system. (15)
	- 2) Discuss how acquisition process can be automated. (15)
	- 3) Describe the process of file and folder management in MS Windows operating system. (15)

## II) Answer *any four* of the following questions in *not more than 500 words each*.

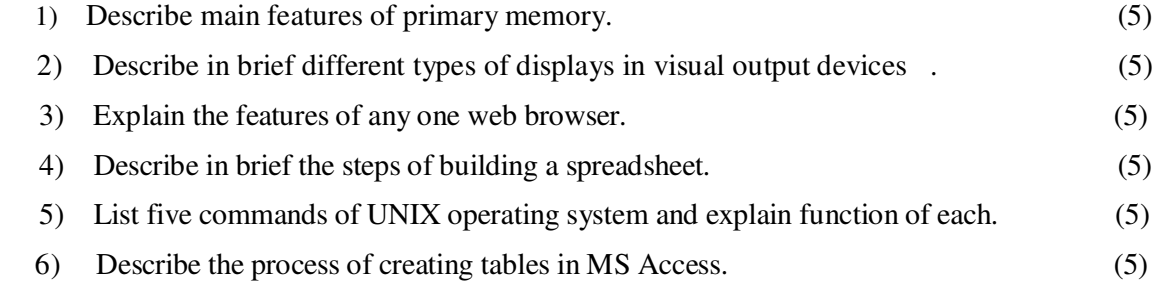

#### **MLIL-001: Introduction to Computers TMA – Practical**

Coverage: Course Code: MLIL- 001 Course: Introduction to Computers Assignment Code: AST/TMA–P/ Jan. &Jul.2014

Blocks: 1 to 3 Units: 1 to 9 Total Marks: 50

## **General Instructions for Practical Assignment:**

- i) Documents, data, database, etc. to work on for the practical assignments will be provided by the Counsellor/Practical Supervisor in the Study/Tele Learning Centre.
- ii) You are required to do the practical assignment in the Study/Tele Learning Centre. Evaluation of the assignment will be done by the Counsellor/Practical Supervisor on the spot.
- iii) Make Screen Captures for all the answers and save them in one file. The Counsellor/Practical Supervisor will evaluate these screen captures and give marks accordingly.

\_\_\_\_\_\_\_\_\_\_\_\_\_\_\_\_\_\_\_\_\_\_\_\_\_\_\_\_\_\_\_\_\_\_\_\_\_\_\_\_\_\_\_\_\_\_\_\_\_\_\_\_\_\_\_\_\_\_\_\_\_\_\_\_\_\_\_\_\_\_\_

- iv) All questions are compulsory.
- 1) Perform the following activities: (10)
	- A) DOS:
		- (i) Make a directory named MYDIR
		- (ii) Delete MYDIR directory/
		- (iii) Change your computer from C to A
	- B) WINDOWS:
		- (i) Remove an item from the start menu
		- (ii) Create a shortcut of MS-Excel on desktop
		- (iii) Set a screen saver showing your name
		- (iv) Put your computer in standby mode
	- C) UNIX:
		- (i) View status of processes running on the system
		- (ii) Terminate one of the running processes by using 'kill' command
		- (iii) Activate UNIX manual for 'Is' command
- 2) Prepare a MS Word document containing both text and table, also add header and footer to it.  $(10)$
- 3) Prepare a Power Point presentation consisting of 05 slides having text and animation. Apply different design templates, charts and slide transition effects for each slide. (10)
- 4) Create a file in MS-EXCEL containing names of 10 students with their marks In five subjects. Add a chart to present this data. (10)
- 5) Prepare a database in MS-Access of twenty users for circulation section of a Library. (Details will be provided by the Counsellor/ Supervisor). (10)

## **MLI-002: Library Automation TMA-Theory**

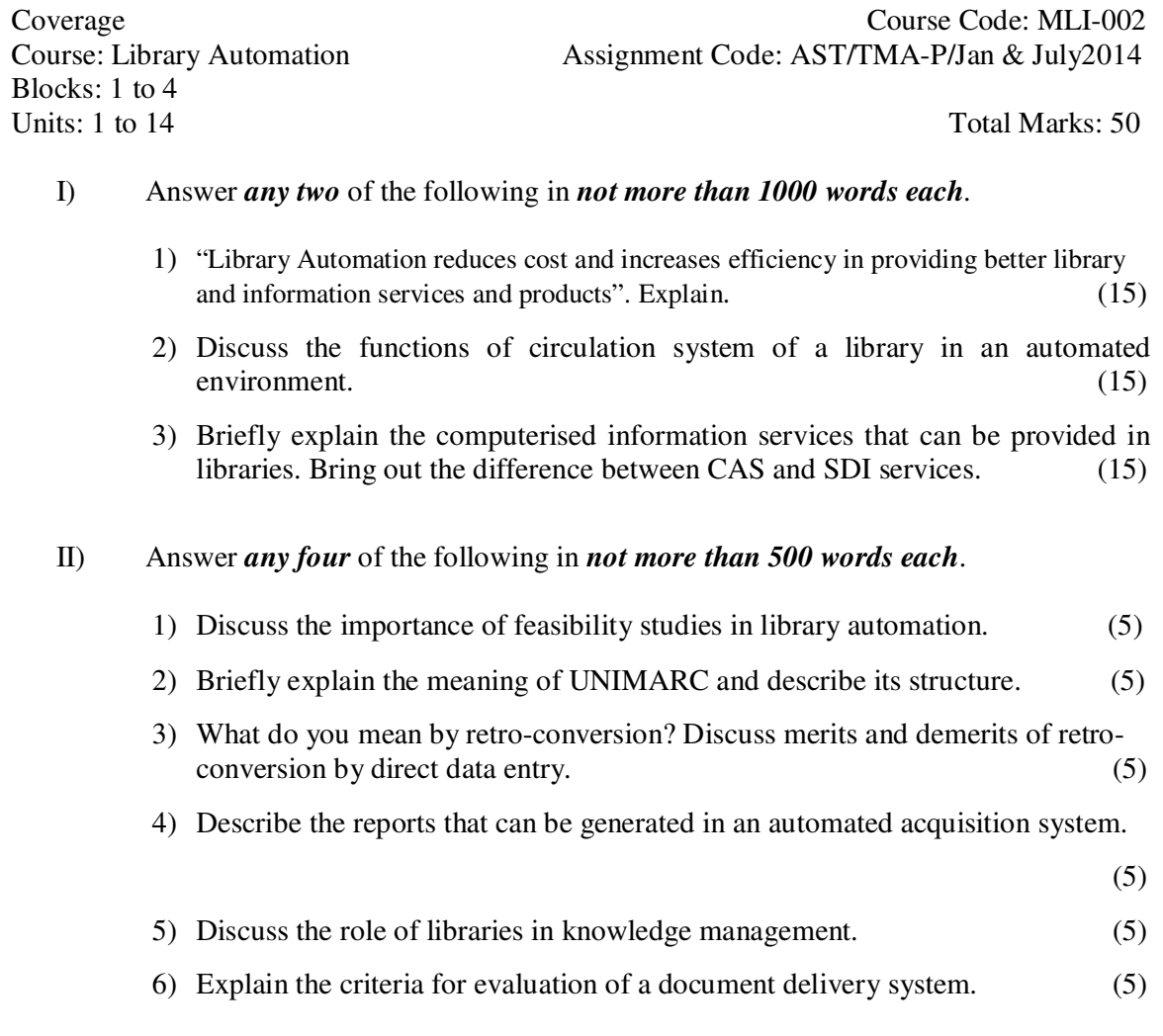

## **MLI-002: Library Automation TMA – Practical**

Blocks: 1 to 4 Units: 1 to 14 Total Marks: 50

Coverage Course Code: MLIL-002 Course: Library Automation Assignment Code: AST/TMA-P/Jan. & July 2014

#### **General Instructions for Practical Assignment:**

- i) Documents, data, database, etc. to work on for the practical assignments will be provided by the Counsellor/Practical Supervisor in the Study/Tele Learning Centre.
- ii) You are required to do the practical assignment in the Study/Tele Learning Centre. Evaluation of the assignment will be done by the Counsellor/Practical Supervisor on the spot.
- iii) Make Screen Captures for all the answers and save them in one file. The Counsellor/ Practical Supervisor will evaluate these screen captures and give marks accordingly.
- iv) All questions are compulsory.
- 1) Create a database of ten records of books requested by users for acquisition. Approve five of these and place order for these. Receive and accession. (15)

\_\_\_\_\_\_\_\_\_\_\_\_\_\_\_\_\_\_\_\_\_\_\_\_\_\_\_\_\_\_\_\_\_\_\_\_\_\_\_\_\_\_\_\_\_\_\_\_\_\_\_\_\_\_\_\_\_\_\_\_\_\_\_\_\_\_\_\_\_\_\_\_

- 2) Catalogue the five records and search for them by subject. Generate spine labels for the records catalogued. (10)
- 3) Create database for 10 New Members and issue one book each to two of them and reserve one book each for another two of them. (15)
- 4) Create a database of five records of serials requested by users for acquisition. Approve two of these and place order for these. Receive and catalogue. (10)

**NB:** The questions are based on the software package SOUL, which will be made available to you at the Study Centre/Tele Learning Centre.

## **MLI-003: Information Systems TMA-Theory**

Blocks: 1 to 4<br>Units: 1 to 14

Coverage Course Code: MLI-003 Course: Information Systems Assignment Code: AST/TMA-T/ Jan. & July 2014

Total Marks: 50

#### I) Answer *any two* of the following in *not more than 1000 words each*.

- 1) Define the concept 'information retrieval system'. Describe the models of information retrieval. (15)
- 2) Discuss the structure, design and development of a Management Information System (15)
- 3) Define Expert Systems. Describe in detail their structure and major components.

(15)

## II) Answer **any four** of the following in not more than 500 words each.

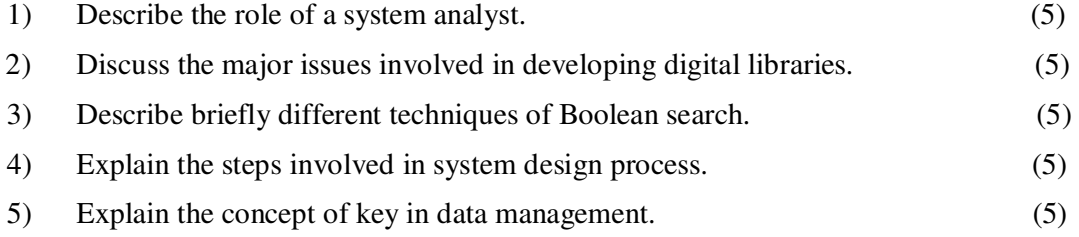

6) Describe the basis of artificial intelligence and the key areas of its application. (5)

## **MLI-003: Information Systems TMA-Practical**

Blocks: 1 to 4 Units: 1 to 14 Total Marks: 50

Coverage Course Code: MLIL-003 Course: Information Systems Assignment Code: AST/TMA-P/ Jan. & July 2014

#### **General Instructions for Practical Assignment:**

- i) Documents, data, database, etc. to work on for the practical assignments will be provided by the Counsellor/Practical Supervisor in the Study/Tele Learning Centre.
- ii) You are required to do the practical assignment in the Study/Tele Learning Centre. Evaluation of the assignment will be done by the Counsellor/Practical Supervisor on the spot.
- iii) Make Screen Captures for all the answers and save them in one file. The Counsellor/ Practical Supervisor will evaluate these screen captures and give marks accordingly.
- iv) Attempt the questions using SQL commands or MS Access.
- v) All questions are compulsory.
- 1) Design a blank database "LIBRARY" using MS-ACCESS and add to it the following  $\tt tables:$  (15)

\_\_\_\_\_\_\_\_\_\_\_\_\_\_\_\_\_\_\_\_\_\_\_\_\_\_\_\_\_\_\_\_\_\_\_\_\_\_\_\_\_\_\_\_\_\_\_\_\_\_\_\_\_\_\_\_\_\_\_\_\_\_\_\_\_\_\_\_\_\_\_\_

- (i) JOURNALS
- (ii) VENDORS

Add the following fields in the 'JOURNAL table in the 'Design View'

- (a) JOURNAL\_ID Auto Number
- (b) JOURNAL\_TITLE Text 255 Null Not Allowed
- (c) JOURNAL\_SPONSOR Text 255 Null Not Allowed

Now add 15 records in it using Data Sheet View.

- 2) Add the following fields in the Table 'SUBJECT' SUBJECT\_ID,
- SUBJECT\_NAME, AUTHOR\_ID. Add 15 records in the table. (15) 3) Make a relationship of JOURNAL\_ID field in VENDORS table to the JOURNALS table
- using 'Look Up Wizard' in Design View. (5)
- 4) Design E-R diagram for the database 'DOCUMENTS' to show relationship among the  $\tt tables.$  (5) Add 15 records in VENDORS table in Data Sheet View. (10)

## **MLI-004: Networking and Internet Technology TMA-Theory**

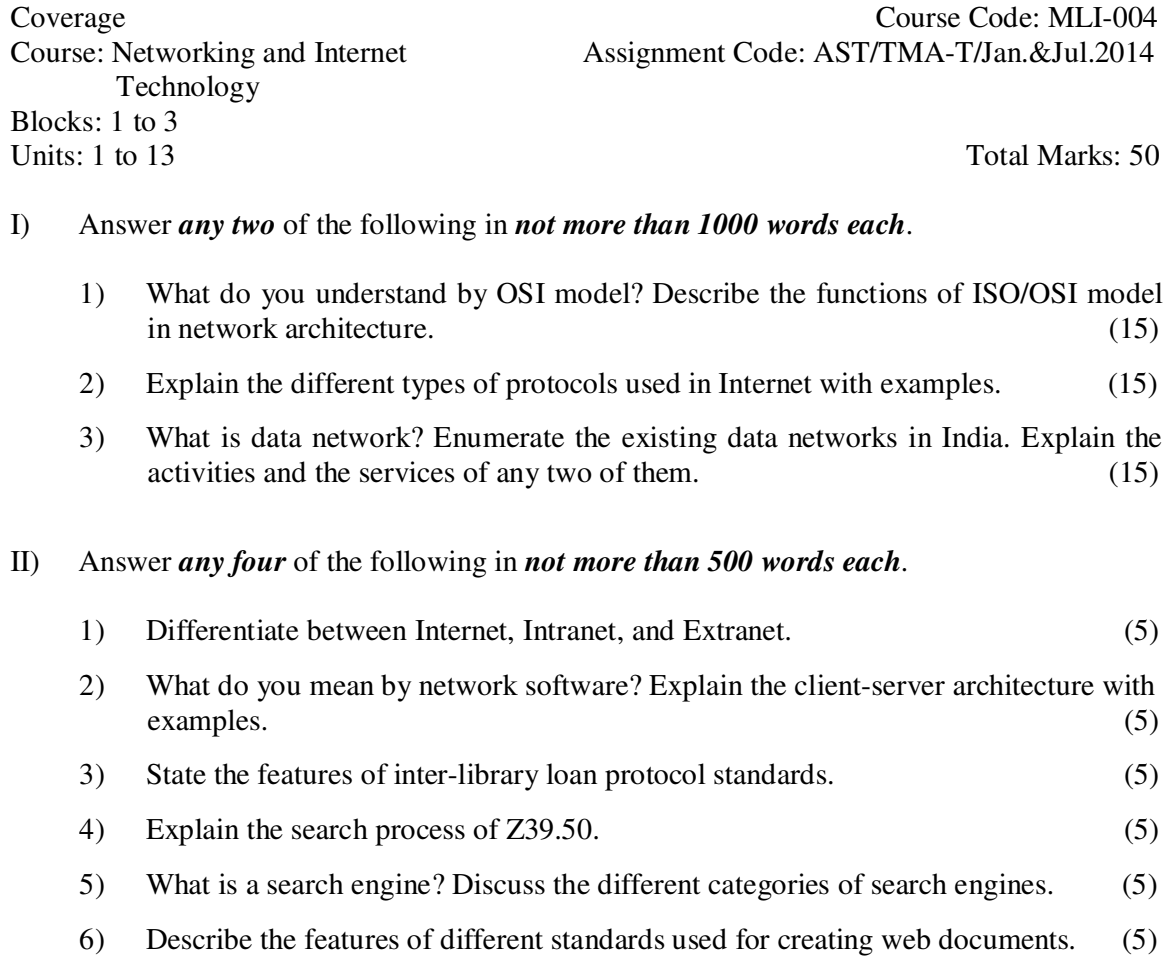

## **MLI-004: Networking and Internet Technology TMA-Practical**

 Technology Blocks: 1 to 3 Units: 1 to 13 Total Marks: 50

Coverage Course Code: MLIL-004 Course: Networking and Internet Assignment Code: AST/TMA-P/ Jan. &Jul.2014

## **General Instructions for Practical Assignment:**

- i) Documents, data, database, etc. to work on for the practical assignments will be provided by the Counsellor/Practical Supervisor in the Study/Tele Learning Centre.
- ii) You are required to do the practical assignment in the Study/Tele Learning Centre. Evaluation of the assignment will be done by the Counsellor/Practical Supervisor on the spot.
- iii) Make Screen Captures for all the answers and save them in one file. The Counsellor/ Practical Supervisor will evaluate these screen captures and give marks accordingly.

\_\_\_\_\_\_\_\_\_\_\_\_\_\_\_\_\_\_\_\_\_\_\_\_\_\_\_\_\_\_\_\_\_\_\_\_\_\_\_\_\_\_\_\_\_\_\_\_\_\_\_\_\_\_\_\_\_\_\_\_\_\_\_\_\_\_\_\_\_\_\_\_

- iv) All questions are compulsory.
- 1) Perform the following tasks in Windows:
	- a) Configure TCP/IP using your local server and machine IPs. (5)
	- b) Create a folder in My Documents and protect it from viewing. (5)
- 2)
- a) Find out the processor speed and the amount of RAM that your computer has. (5)
- b) Check out the current video resolution and video adapter of your computer . (5)

#### 3)

- a) Identify different components of the following URL and E-mail account.
	- (i) http://www.youtube.com/watch?v=vRRnLZJ-LGM (3)
	- (ii) http://www.nus.edu.sg/  $(3)$
- b) Create an e-mail account for yourself in 'gmail' and one more hotmail account in the name of your choice. Search some journal articles on "social networking" from CSIR ejournals consortium, and send the search results to hotmail account as an attachment. Save the mail address of hotmail in your contact list and move the mail from inbox to a folder 'Literature Review' in your account. (10)

4)

- a) Register yourself as member of "PubMed" database and find out a list of journals containing the term 'urology' from database. Save a few items in My NCBI and send<br>the same to your friend through email. (10) the same to your friend through email.
- b) Visit IFLA website and find out the activities and services of IFLA and document it. (4)

## **MLI-005: Internet Resources TMA-Theory**

Blocks: 1to2<br>Units:1 to 7

Coverage Course Code: MLI-005<br>Course: Internet Resources Assignment Code: AST/TMA-T/Jan.&Jul.2014 Assignment Code: AST/TMA-T/Jan.&Jul.2014

Total Marks:50

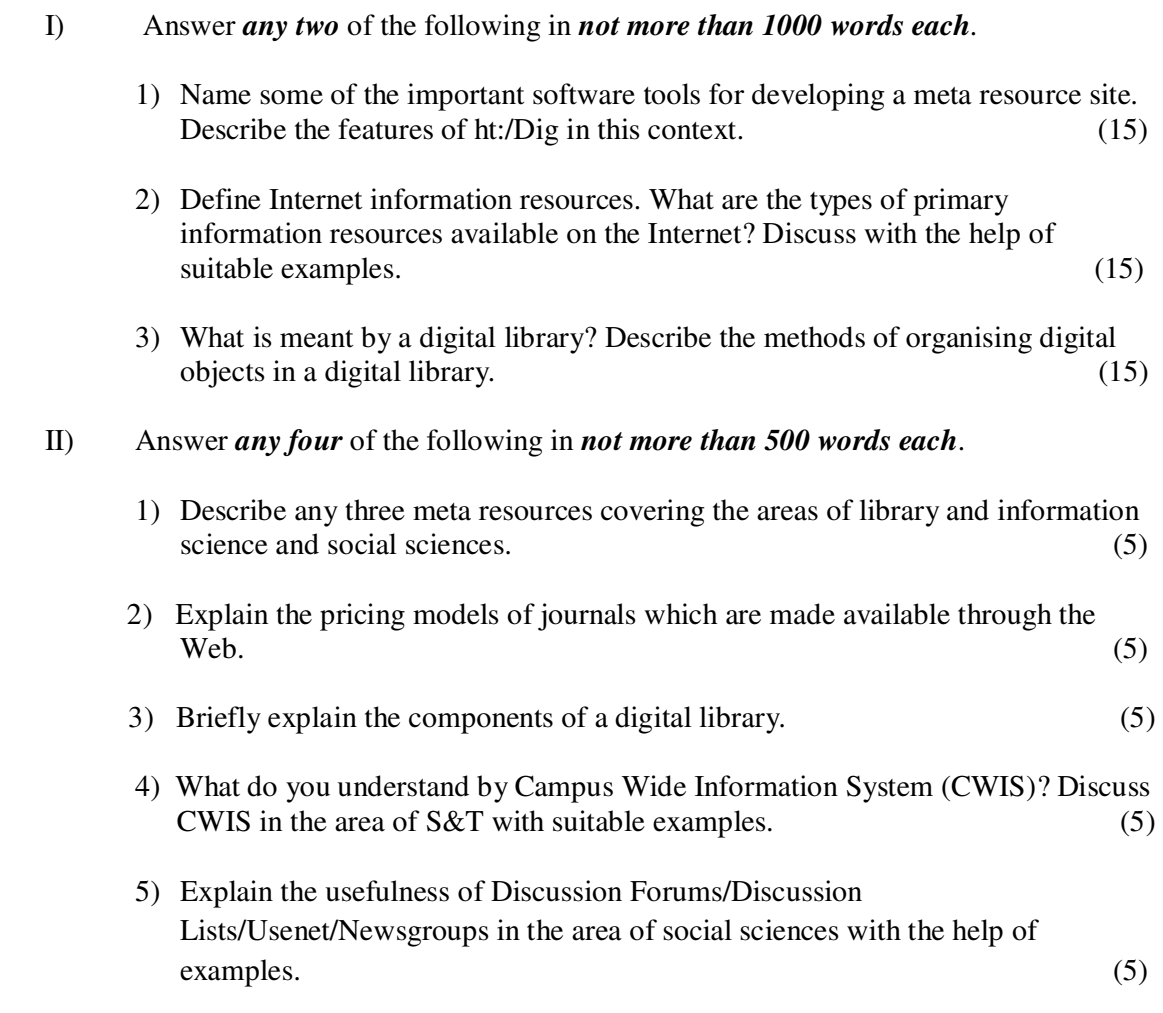

6) What are the different categories of search engines? Discuss the special features of Google search engine.

#### **MLIL-005: Internet Resources TMA-Practical**

Blocks: 1to2 Units:1 to 7 Total Marks:50

Coverage Course Code: MLIL-005 Course: Internet Resources Assignment Code: AST/TMA-P/Jan.&Jul.2014

#### **General Instructions for Practical Assignment:**

- i) Documents, data, database, etc. will be provided by the Counsellor/Practical Supervisor in the Study/Tele Learning Centre to work on practical assignment.
- ii) You are required to do the practical assignment in the Study/Tele Learning Centre.
- iii) Make Screen Captures for all the answers and save them question wise in one file. The Counsellor/Practical Supervisor will evaluate these Screen Captures and give marks accordingly.

#### iv) All questions are compulsory.

I)

- Find out at least five journal titles which are freely available full-text in the area of political science.
- Write their URLs and show their components.
- Show the TOC of one issue each of all the five journals.
- Save any five full-text articles taking one from each of the five journals in MS word format in a folder named "PS-E J" (20)

## II)

- Search the term "Electronic Information Seeking" using all of the following search tools Google, Yahoo, Askjeeves,Infoseek
- Record the number of hits received and time taken in all the four search engines separately.
- Bookmark/Favourites any four websites
- Create a Folder named 'EIS' in the favourites
- Move all the bookmarked websites in the folder
- Delete any one website from the folder (20)

III)

- Visit the website of the UNESCO.
- Find out its contact and other details.
- List any five databases in the area of HIV/AIDS.
- Find out the name of the Newsletter of the UNESCO. (10)

# **MLI-006: Content Development**

# **TMA-Theory**

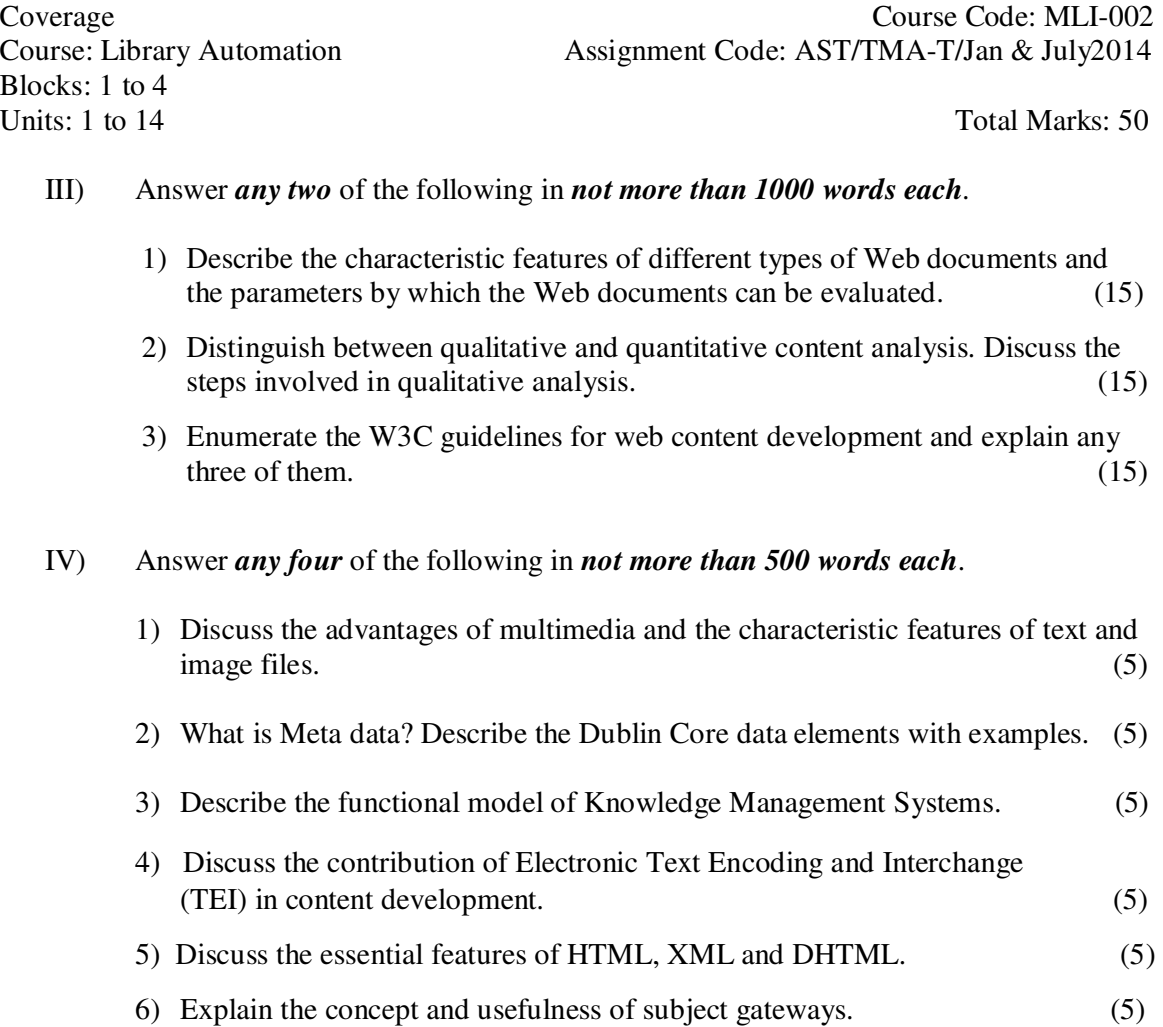

## **MLI-006: Content Development TMA – Practical**

Blocks: 1 to 4<br>Units: 1 to 14

Coverage Course Code: MLIL-002 Course: Library Automation Assignment Code: AST/TMA-P/Jan. & July 2014

Total Marks: 50

#### **General Instructions for Practical Assignment:**

- i) Documents, data, database, etc. to work on for the practical assignments will be provided by the Counsellor/Practical Supervisor in the Study/Tele Learning Centre.
- ii) You are required to do the practical assignment in the Study/Tele Learning Centre. Evaluation of the assignment will be done by the Counsellor/Practical Supervisor on the spot.
- iii) Make Screen Captures for all the answers and save them in one file. The Counsellor/ Practical Supervisor will evaluate these screen captures and give marks accordingly.

\_\_\_\_\_\_\_\_\_\_\_\_\_\_\_\_\_\_\_\_\_\_\_\_\_\_\_\_\_\_\_\_\_\_\_\_\_\_\_\_\_\_\_\_\_\_\_\_\_\_\_\_\_\_\_\_\_\_\_\_\_\_\_\_\_\_\_\_\_\_\_\_

iv) All questions are compulsory.

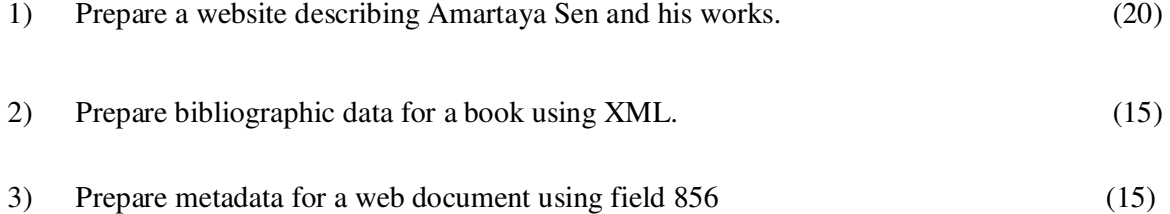

## **MLI-007: Programming TMA-Theory**

Block: 1 Units: 1 to 3 Total Marks: 50

Coverage Coverage Course Code: MLI-007<br>Course: Programming Assignment Code: AST-1/TMA-1/Jan. &Jul.2014 Assignment Code: AST-1/TMA-1/ Jan. &Jul.2014

## I) Answer *any two* of the following in *not more than 1000 words each*.

- 1) Draw a flow chart to find out the return of books and overdue books in a library.  $(15)$
- 2) Write an algorithm to accept a 5-digit number and find the sum of its digits**.**

(15)

3) Briefly explain the different types of programming languages with examples.  $(15)$ 

## II) Answer *any four* of the following in *not more than 500 words each*.

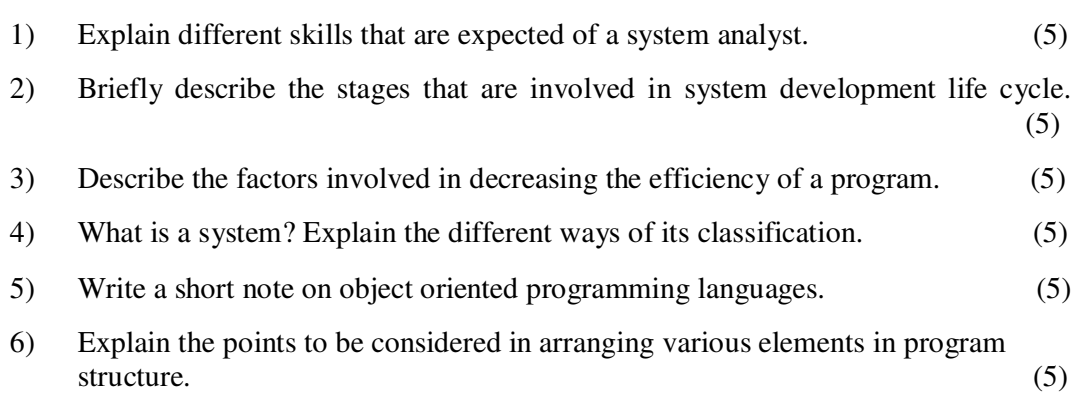

## **MLI-007: Programming TMA-Practical**

Blocks: 2 to 4 Units: 4 to 24 Total Marks: 50

Coverage Course Code: MLIL-007 Course: Programming Assignment Code: AST/TMA-P/ Jan. &Jul.2014

## **General Instructions for Practical Assignment:**

- i) Compilers to work on for the practical assignment will be provided by the counseller/practical supervisor in the Study/Tele Learning.
- ii) You are required to do the practical assignment in the Study/Tele Learning Centre. Evaluation of the assignment will be done by the Counsellor/Practical Supervisor on the Spot.
- iii) Attempt either Group A  $(C++)$  or Group B (Visual Basic) or Group C (Java).
- iv) For Each C++ and Java program, students are required to design a class construct.
- v) All questions are compulsory.

## **Group A: (C++)**

\_\_\_\_\_\_\_\_\_\_\_\_\_\_\_\_\_\_\_\_\_\_\_\_\_\_\_\_\_\_\_\_\_\_\_\_\_\_\_\_\_\_\_\_\_\_\_\_\_\_\_\_\_\_\_\_\_\_\_\_\_\_\_\_\_\_\_\_\_\_\_

1) Design and implement the following class hierarchy in C++: (20)

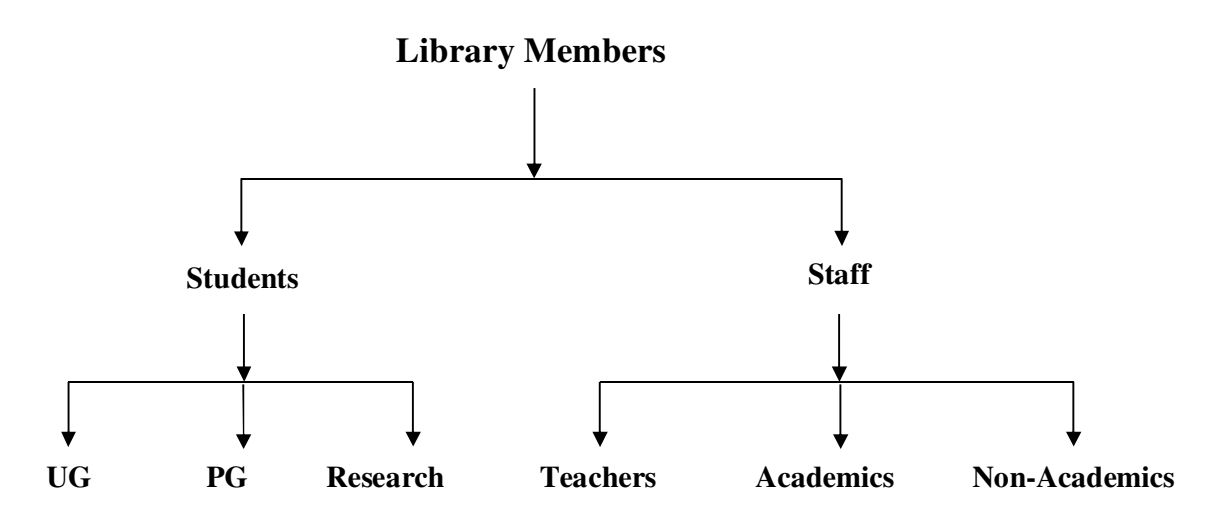

Your implementation should include:

- a) Member variables
- b) Constructor and Destructor
- c) A member function that can display the names of all in a specific category of members

2) Create a database of the following items of derived class using C++: (10)

Name of the Journal Frequency of the Journal Country of Publication Name of the Publisher Price of the Journal ISSN of the Journal

3) Write a program to calculate the overdue charges on late returning books in a library. Use the following data for the calculation of overdue charges: (10)

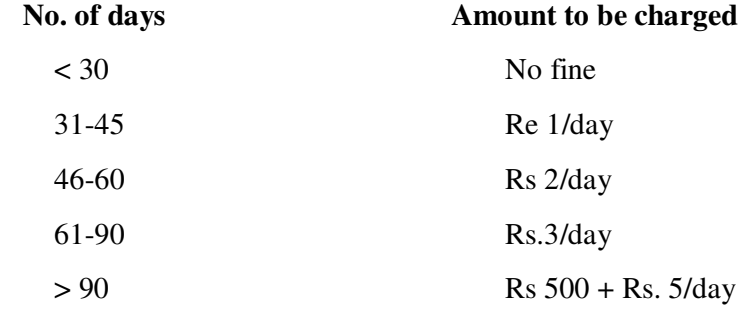

4) Write a program to find out the lowest and the highest prices amongst seven books. Print the lowest and the highest prices with appropriate message. (10)

#### **OR Group B: (Visual Basic)**

1) Write a program with the following table using appropriate VB elements. The data provided in second column of the table are not exactly related to data in first column. The exact match is: " $1 = d$ ;  $2 = c$ ;  $3 = a$ ;  $4 = e$ ; and  $5 = b$ ". When a user clicks on 'submit' button, the program should rearrange the data with exact matches as mentioned above: (15)

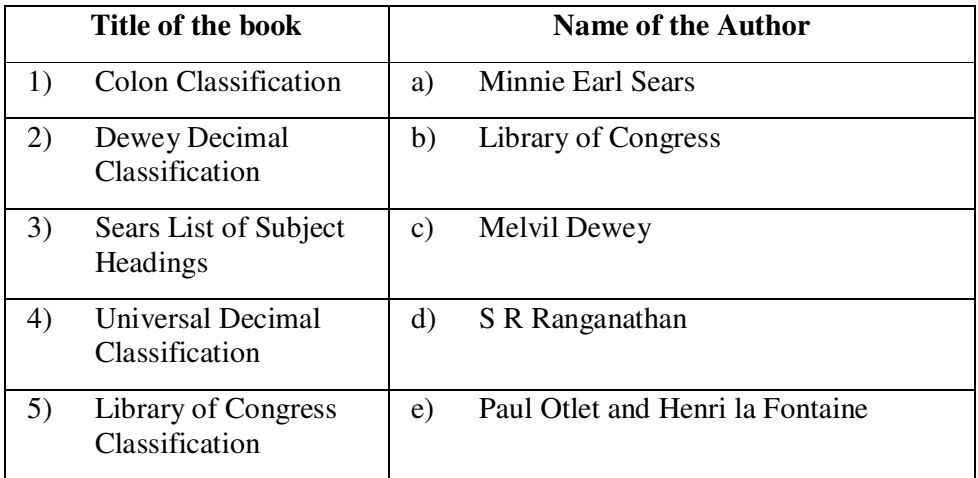

2) Write an event procedure that accepts a string as input and displays the words in it in separate lines. (10)

For example, if input : WE ARE PGDLAN STUDENTS OF IGNOU, then the

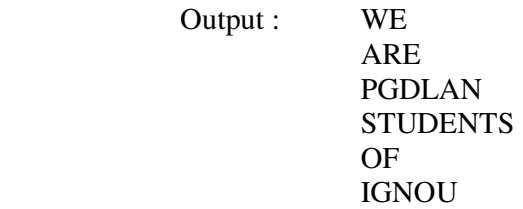

- 3) Create a form, which takes input base, diameter of a circle and outputs its area in a text box.  $(10)$
- 4) Design a menu interface as shown below using the Menu Editor: (15)

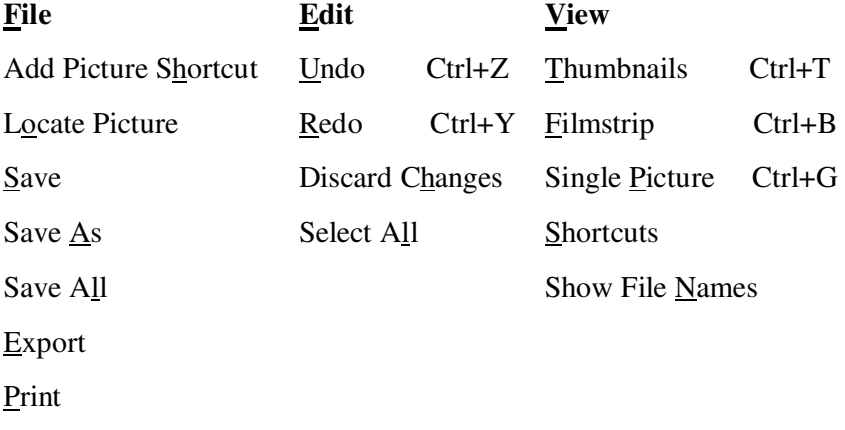

## **OR**

## **Group C: (Java)**

1) Write a Java program to create a base class named *User Class* for a library and derive other categories of users like Students, Academics, Non-Academics, etc. You should use *Super* and *This* keywords at appropriate place in your program.

(15)

- 2) Write a Java program which asks for the name of the first author of a book. Print the first author name according to AACR. For example, if input is Dilip Kumar Mishra, then the output should be Mishra, Dilip Kumar. (20)
- 3) Write a Java program to prepare a list of books available in a library. (15)